## *NWW.PLC20.IR*

سري سوال : مک ۱

.<br>نساسی و کارشناسی ارشد

وحديث،الهيات ومعارف اسلامي-علوم قرآن و حديث١٢٢٠١٨٧

٠٢ من لم يكن في عصرهم (عليهم السلام)

۴. من لم يشاهد احدا منهم(عليهم السلام)

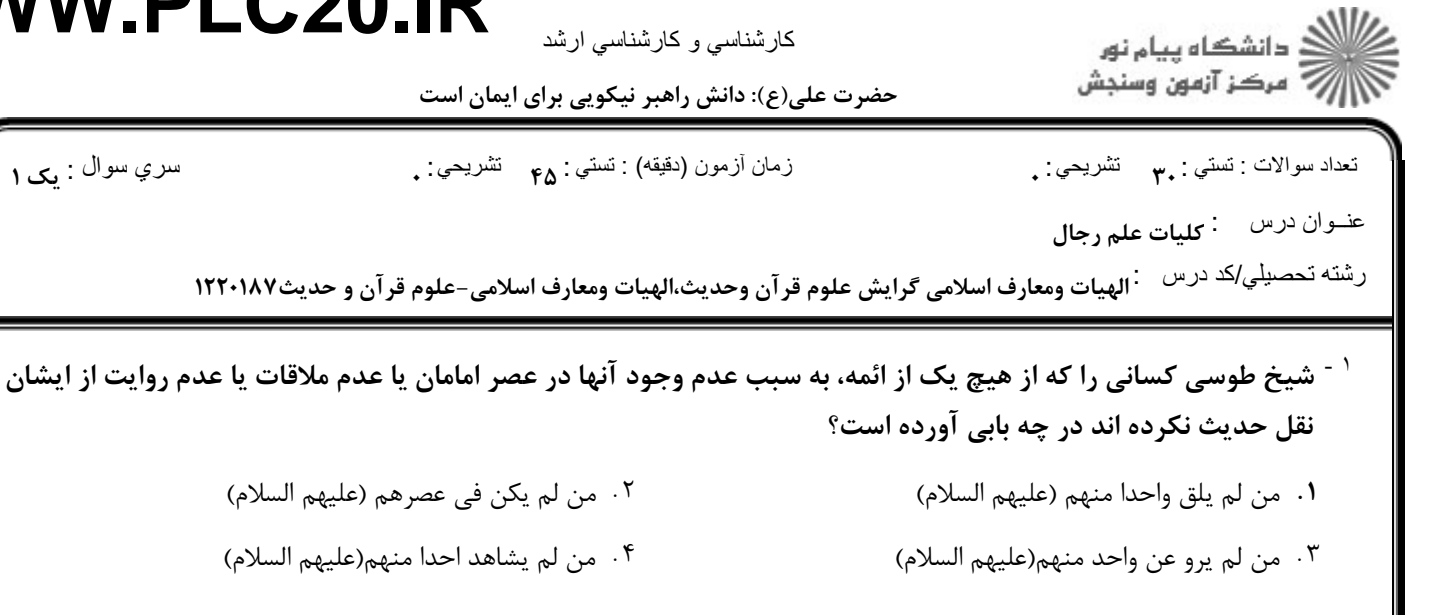

- <sup>1 -</sup> دشوارترین روش تألیف رجالی کدام است؟
- ۰۲ تألیف بر اساس فهرست نگاری ۰۱ تأليف بر اساس طبقات
- ۰۴ تألیف بر اساس جرح و تعدیل ۰۳ تألیف بر اساس مشیخه
- د کدام کتاب رجالی بر اساس نام راویان تألیف شده است  $^\circ$ ۰۳ خلاصه الأقوال حلّى ۰۴ رجال شيخ طوسي ۰۲ نقدالرجال تفرشی ۰۱ رجال احمد برقی
	- <sup>۴ -</sup> کدام یک از گزینه های زیر در زمره اصول ثانویه رجالی می باشد؟
	- ۰۴ فهرست طوسی ۰۳ , جال ابن داود ۰<sup>۲</sup> , جال نجاشی ۰۱ رجال طوسی
	- <sup>۵ -</sup> گزینه صحیح درباره ″أحمد بن خالد برقی″ کدام است؟ ۰۱ غرض وی در تمام کتاب، توثیق و تضعیف افراد نیست. ۰۲ وی هیچ اثر حدیثی و رجالی تالیف ننموده است. ۰۴ در انتساب كتاب الرجال به وى تشكيكي وجود ندارد. ۰۳ کتاب رجالی اش بر اساس طبقات تألیف نشده است.
		- <sup>۶ -</sup> کدام دانشمند مسئله "عجله إبن غضائری در جرح راویان ّ را نکته ای منفی در شخصیت او دانسته است؟ ۰۴ علامه حلي ۰۳ قهیائی ۰۲ شیخ طوسی ۰۱ میر داماد

استناد برخی دانشمندان مبنی بر تعلق کتاب رجال إبن غضائری به پدر ایشان چیست؟  $^\vee$ 

- ٠١ تصريح علامه حلى در خلاصه الأقوال ۰۲ اشاره به کنیه پدر درکلام إبن طاووس ۰۴ استناد به یکی از اجازات شهید ثانی ۰۳ عدم نقل نجاشی از استناد آن به ابن غضائری
	- <sup>^ -</sup> اولین جامع نویس رجالی کیست؟
- ۰۴ مامقانی ۰۲ فاضل تونی ۰۳ شیخ طوسی ۰۱ إبن طاووس حلي
	- <sup>۹ -</sup> إبن شهر آشوب مازندراني از كتاب رجال كشّي با چه نامي ياد كرده است؟
- ٢. حلّ الإشكال ۰۴ مجمع الرجال ۰۳ معرفه الناقلين ٠١. إختيارالرجال

## **WWW.PLC20.IR**

کارشناسی و کارشناسی ارشد

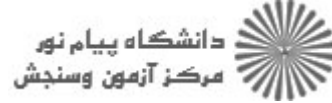

حضرت علی(ع): دانش راهبر نیکویی برای ایمان است سري سوال : ۱ مک نعداد سوالات : نستي : پم نشريحي : <sub>.</sub> زمان أزمون (دقيقه) : تستى : <sub>۴۸</sub> تشريحي : <sub>.</sub> رشته تحصيلي/كد درس معالي الهيات ومعارف اسلامى گرايش علوم قر آن وحديث،الهيات ومعارف اسلامى-علوم قر آن و حديث١٢٢٠١٨٧ <sup>۱۰ -</sup> گزینه صحیح درباره کتاب رجالی *"ک*شّی *" کد*ام است؟ ٠١. كتاب رجال كشَّى از هيچگونه ساختار طبقاتي برخوردار نيست. ٢. بيشترين حجم كتاب رجال وي مربوط به شرح حال راويان شيعه است. ۰۳ اصل كتاب إختيار معرفه الرجال نام داشته و در دست مى باشد. ۰۴ کتاب رجالی او براساس شیوه های متداول کتب رجالی تنظیم شده است. <sup>۱۱ -</sup> امام رضا(ع) در مورد چه کسی فرمودند: آاو بر امام باقر(ع) دروغ می بست.خدا آتش دوزخ را بر او بچشاند ؒ؟ ۰۲ مغیره بن سعید ۰۳ محمدبن إسحاق ۰۴ سفیان ثوری ٠١. يونس بن عبدالرحمن <sup>۱۲ -</sup> وجود برخی تعلیق اسناد درکتاب رجال کشّی ناشی از چه چیز می باشد؟ ۰۲ گزینش شیخ طوسی سیست ۲۰ داوریهای رجالی ۰۴ وجود احادیث مرسل ۰۱ وجود راويان مجهول <sup>۱۲ -</sup> كدام كتاب، منقولات صاحب كتاب <sup>"</sup>حلّ الإشكال" از كتاب اختيار معرفه الرجال را گزينش كرده است؟ ۰۴ منتخب الرجال ۰۳ ترتیب کشّی ٢. مجمع الرجال ٠١. التحرير الطاووسي <sup>۱۲ -</sup> شیوه ارائه بحثها توسط شیخ طوسی به هنگام برخورد مذاهب مختلف با یکدیگر در بغداد، غالبا به چه صورت انجام می گر فت؟ ۰۴ تطبیقی ۰۲ شیعی ۰۳ جدلی ۰۱ استدلالی <sup>۱۵ -</sup> سبب تسميه كتاب آالفهرست ّ شيخ طوسى به آالأبواب ّ توسط سيد بحر العلوم چه بوده است؟ ۰۲ باب بندی تفصیلی آن بر اساس وثاقت راویان ٠١. باب بندي تفصيلي آن بر اساس اصحاب هر امام ۰۴ ارائه مستندات داوریهای رجالی در هر باب . ۰۳ بی بدیل بودن اطلاعات موجود در هر باب <sup>۱۶ -</sup> نام اختصاری کتاب الرجال شیخ طوسی در جوامع رجالی چیست؟ ۰۳ جخ ۴. سج ۲. طج ۰۱ رس <sup>۱۷ -</sup> ازدیدگاه میر داماد، هدف شیخ طوسی در معرفی اصحاب هر امام چه بوده است؟ ۰۲ معرفی اصحاب سماع ٠١. معرفي اصحاب لقاء ۰۴ معرفی اصحاب اسناد ۰۳ معرفی راویان از آن امام

## $WWW.PLC20.IR$

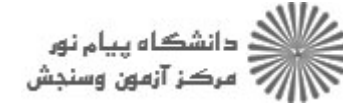

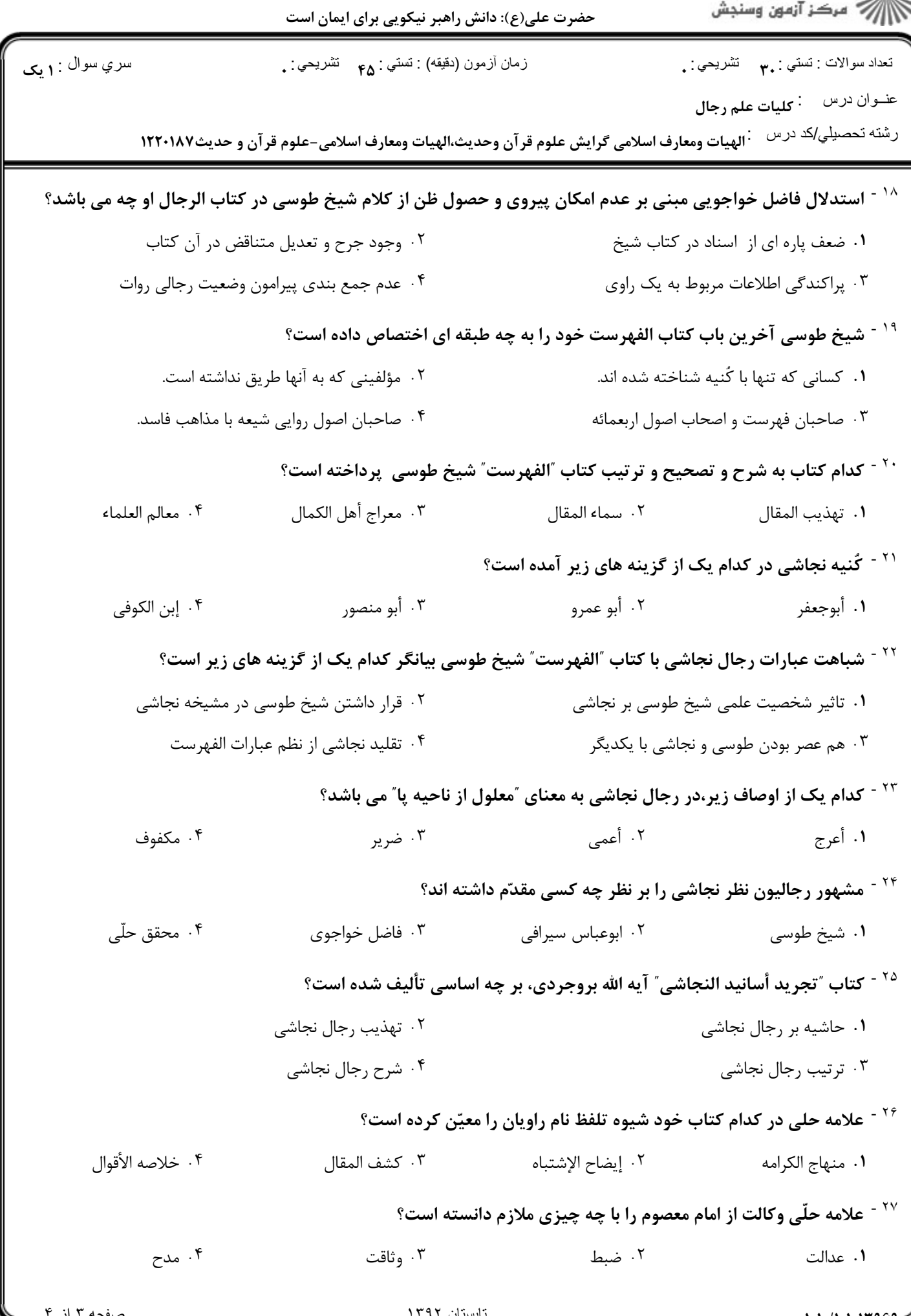

## $WWW. PLC20. IR$

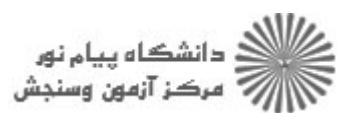

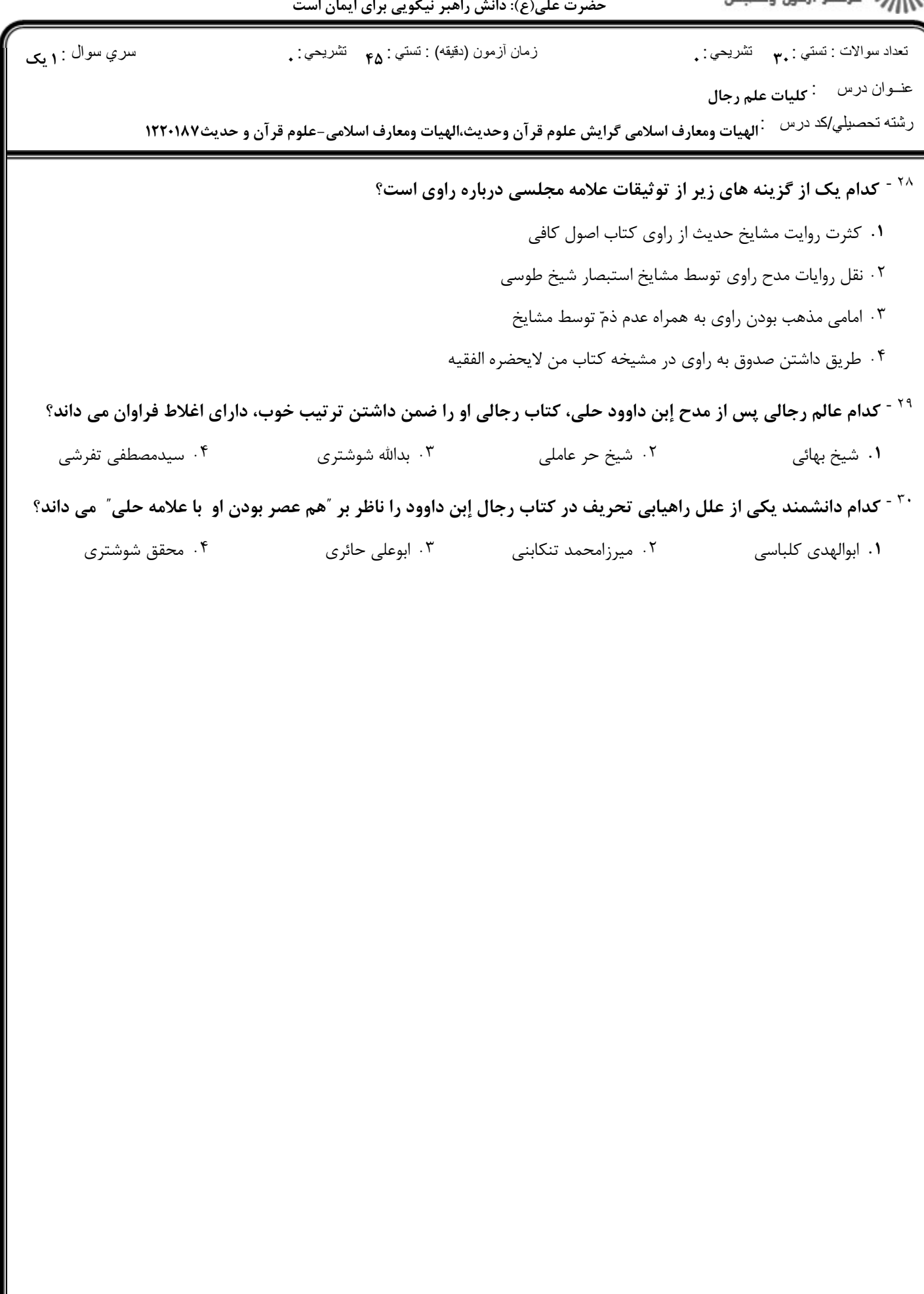